## Autocad 2014 activation code x force

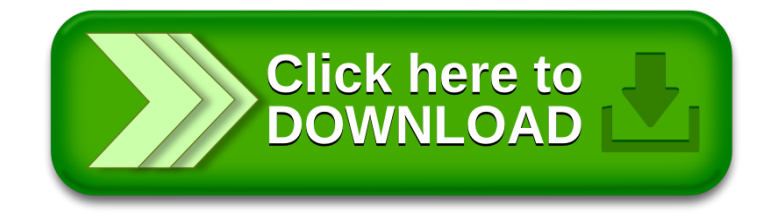